# **six Documentation**

*Release 1.13.0*

**Benjamin Peterson**

**Nov 05, 2019**

# **Contents**

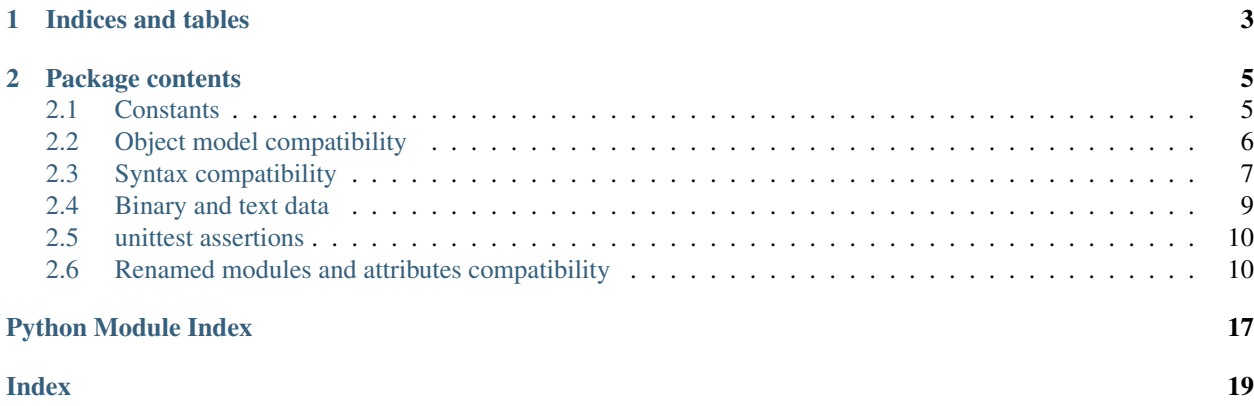

<span id="page-4-0"></span>Six provides simple utilities for wrapping over differences between Python 2 and Python 3. It is intended to support codebases that work on both Python 2 and 3 without modification. six consists of only one Python file, so it is painless to copy into a project.

Six can be downloaded on [PyPI.](https://pypi.org/project/six/) Its bug tracker and code hosting is on [GitHub.](https://github.com/benjaminp/six)

The name, "six", comes from the fact that 2\*3 equals 6. Why not addition? Multiplication is more powerful, and, anyway, "five" has already been snatched away by the (admittedly now moribund) Zope Five project.

# CHAPTER 1

Indices and tables

- <span id="page-6-0"></span>• genindex
- search

# CHAPTER 2

# Package contents

## <span id="page-8-4"></span><span id="page-8-0"></span>six.**PY2**

A boolean indicating if the code is running on Python 2.

## six.**PY3**

A boolean indicating if the code is running on Python 3.

# <span id="page-8-1"></span>**2.1 Constants**

Six provides constants that may differ between Python versions. Ones ending \_types are mostly useful as the second argument to isinstance or issubclass.

## six.**class\_types**

Possible class types. In Python 2, this encompasses old-style types. ClassType and new-style type classes. In Python 3, this is just type.

## six.**integer\_types**

Possible integer types. In Python 2, this is long and int, and in Python 3, just int.

#### six.**string\_types**

Possible types for text data. This is basestring () in Python 2 and str in Python 3.

### <span id="page-8-3"></span>six.**text\_type**

Type for representing (Unicode) textual data. This is unicode () in Python 2 and  $str$  in Python 3.

## <span id="page-8-2"></span>six.**binary\_type**

Type for representing binary data. This is str in Python 2 and bytes in Python 3. Python 2.6 and 2.7 include bytes as a builtin alias of  $str$ , so six's version is only necessary for Python 2.5 compatibility.

## six.**MAXSIZE**

The maximum size of a container like list or dict. This is equivalent to sys. maxsize in Python 2.6 and later (including 3.x). Note, this is temptingly similar to, but not the same as [sys.maxint](https://docs.python.org/2/library/sys.html#sys.maxint) in Python 2. There is no direct equivalent to [sys.maxint](https://docs.python.org/2/library/sys.html#sys.maxint) in Python 3 because its integer type has no limits aside from memory.

Here's example usage of the module:

```
import six
def dispatch_types(value):
   if isinstance(value, six.integer_types):
       handle_integer(value)
   elif isinstance(value, six.class_types):
       handle_class(value)
    elif isinstance(value, six.string_types):
        handle_string(value)
```
# <span id="page-9-0"></span>**2.2 Object model compatibility**

Python 3 renamed the attributes of several interpreter data structures. The following accessors are available. Note that the recommended way to inspect functions and methods is the stdlib [inspect](https://docs.python.org/3/library/inspect.html#module-inspect) module.

```
six.get_unbound_function(meth)
```
Get the function out of unbound method *meth*. In Python 3, unbound methods don't exist, so this function just returns *meth* unchanged. Example usage:

```
from six import get_unbound_function
class X(object):
    def method(self):
        pass
method_function = get_unbound_function(X.method)
```
six.**get\_method\_function**(*meth*)

Get the function out of method object *meth*.

- six.**get\_method\_self**(*meth*) Get the self of bound method *meth*.
- six.**get\_function\_closure**(*func*)

Get the closure (list of cells) associated with *func*. This is equivalent to func. \_\_closure\_\_ on Python 2.6+ and func.func\_closure on Python 2.5.

six.**get\_function\_code**(*func*)

Get the code object associated with *func*. This is equivalent to func. \_\_code\_\_ on Python 2.6+ and func. func code on Python 2.5.

six.**get\_function\_defaults**(*func*)

Get the defaults tuple associated with *func*. This is equivalent to func. \_\_defaults\_\_ on Python 2.6+ and func.func\_defaults on Python 2.5.

```
six.get_function_globals(func)
```
Get the globals of *func*. This is equivalent to func.\_\_globals\_\_ on Python 2.6+ and func. func\_globals on Python 2.5.

six.**next**(*it*)

```
six.advance_iterator(it)
```
Get the next item of iterator *it*. [StopIteration](https://docs.python.org/3/library/exceptions.html#StopIteration) is raised if the iterator is exhausted. This is a replacement for calling it.next() in Python 2 and next(it) in Python 3. Python 2.6 and above have a builtin next function, so six's version is only necessary for Python 2.5 compatibility.

```
six.callable(obj)
```
Check if *obj* can be called. Note callable has returned in Python 3.2, so using six's version is only necessary when supporting Python 3.0 or 3.1.

## <span id="page-10-2"></span>six.**iterkeys**(*dictionary*, *\*\*kwargs*)

Returns an iterator over *dictionary*'s keys. This replaces dictionary.iterkeys() on Python 2 and dictionary.keys() on Python 3. *kwargs* are passed through to the underlying method.

six.**itervalues**(*dictionary*, *\*\*kwargs*)

Returns an iterator over *dictionary*'s values. This replaces dictionary.itervalues() on Python 2 and dictionary.values() on Python 3. *kwargs* are passed through to the underlying method.

six.**iteritems**(*dictionary*, *\*\*kwargs*)

Returns an iterator over *dictionary*'s items. This replaces dictionary.iteritems() on Python 2 and dictionary.items() on Python 3. *kwargs* are passed through to the underlying method.

## six.**iterlists**(*dictionary*, *\*\*kwargs*)

Calls dictionary.iterlists() on Python 2 and dictionary.lists() on Python 3. No builtin Python mapping type has such a method; this method is intended for use with multi-valued dictionaries like [Werkzeug's.](http://werkzeug.pocoo.org/docs/datastructures/#werkzeug.datastructures.MultiDict) *kwargs* are passed through to the underlying method.

#### six.**viewkeys**(*dictionary*)

Return a view over *dictionary*'s keys. This replaces [dict.viewkeys\(\)](https://docs.python.org/2/library/stdtypes.html#dict.viewkeys) on Python 2.7 and [dict.keys\(\)](https://docs.python.org/3/library/stdtypes.html#dict.keys) on Python 3.

#### six.**viewvalues**(*dictionary*)

Return a view over *dictionary*'s values. This replaces [dict.viewvalues\(\)](https://docs.python.org/2/library/stdtypes.html#dict.viewvalues) on Python 2.7 and [dict.](https://docs.python.org/3/library/stdtypes.html#dict.values) [values\(\)](https://docs.python.org/3/library/stdtypes.html#dict.values) on Python 3.

#### six.**viewitems**(*dictionary*)

Return a view over *dictionary*'s items. This replaces [dict.viewitems\(\)](https://docs.python.org/2/library/stdtypes.html#dict.viewitems) on Python 2.7 and [dict.](https://docs.python.org/3/library/stdtypes.html#dict.items) [items\(\)](https://docs.python.org/3/library/stdtypes.html#dict.items) on Python 3.

## six.**create\_bound\_method**(*func*, *obj*)

Return a method object wrapping *func* and bound to *obj*. On both Python 2 and 3, this will return a types. MethodType object. The reason this wrapper exists is that on Python 2, the MethodType constructor requires the *obj*'s class to be passed.

#### six.**create\_unbound\_method**(*func*, *cls*)

Return an unbound method object wrapping *func*. In Python 2, this will return a types.MethodType object. In Python 3, unbound methods do not exist and this wrapper will simply return *func*.

<span id="page-10-1"></span>**class** six.**Iterator**

A class for making portable iterators. The intention is that it be subclassed and subclasses provide a  $\Gamma$ next method. In Python 2, [Iterator](#page-10-1) has one method: next. It simply delegates to \_\_next\_\_. An alternate way to do this would be to simply alias next to \_next\_. However, this interacts badly with subclasses that override \_\_next\_\_.  $Iterator$  is empty on Python 3. (In fact, it is just aliased to  $object.$  $object.$ )

@six.**wraps**(*wrapped*, *assigned=functools.WRAPPER\_ASSIGNMENTS*, *updated=functools.WRAPPER\_UPDATES*)

This is exactly the [functools.wraps\(\)](https://docs.python.org/3/library/functools.html#functools.wraps) decorator, but it sets the \_\_wrapped\_\_ attribute on what it decorates as [functools.wraps\(\)](https://docs.python.org/3/library/functools.html#functools.wraps) does on Python versions after 3.2.

## <span id="page-10-0"></span>**2.3 Syntax compatibility**

These functions smooth over operations which have different syntaxes between Python 2 and 3.

six.**exec\_**(*code*, *globals=None*, *locals=None*)

Execute *code* in the scope of *globals* and *locals*. *code* can be a string or a code object. If *globals* or *locals* are not given, they will default to the scope of the caller. If just *globals* is given, it will also be used as *locals*.

<span id="page-11-2"></span>Note: Python 3's  $\epsilon \times \epsilon c$  () doesn't take keyword arguments, so calling  $\epsilon \times \epsilon c$  () with them should be avoided.

```
six.print_(*args, *, file=sys.stdout, end="\n", sep=" ", flush=False)
```
Print *args* into *file*. Each argument will be separated with *sep* and *end* will be written to the file after the last argument is printed. If *flush* is true, file.flush() will be called after all data is written.

Note: In Python 2, this function imitates Python 3's [print\(\)](https://docs.python.org/3/library/functions.html#print) by not having softspace support. If you don't know what that is, you're probably ok. :)

six.**raise\_from**(*exc\_value*, *exc\_value\_from*)

Raise an exception from a context. On Python 3, this is equivalent to raise exc\_value from exc\_value\_from. On Python 2, which does not support exception chaining, it is equivalent to raise exc\_value.

## <span id="page-11-0"></span>six.**reraise**(*exc\_type*, *exc\_value*, *exc\_traceback=None*)

Reraise an exception, possibly with a different traceback. In the simple case, reraise( $\star$ sys. exc\_info()) with an active exception (in an except block) reraises the current exception with the last traceback. A different traceback can be specified with the *exc\_traceback* parameter. Note that since the exception reraising is done within the  $r$ eraise() function, Python will attach the call frame of  $r$ eraise() to whatever traceback is raised.

## six.**with\_metaclass**(*metaclass*, *\*bases*)

Create a new class with base classes *bases* and metaclass *metaclass*. This is designed to be used in class declarations like this:

```
from six import with_metaclass
class Meta(type):
   pass
class Base(object):
    pass
class MyClass(with_metaclass(Meta, Base)):
    pass
```
Another way to set a metaclass on a class is with the  $add\_metaclass()$  decorator.

## <span id="page-11-1"></span>@six.**add\_metaclass**(*metaclass*)

Class decorator that replaces a normally-constructed class with a metaclass-constructed one. Example usage:

```
@add_metaclass(Meta)
class MyClass(object):
   pass
```
That code produces a class equivalent to

```
class MyClass(object, metaclass=Meta):
   pass
```
on Python 3 or

```
class MyClass(object):
    __metaclass__ = Meta
```
<span id="page-12-3"></span>on Python 2.

Note that class decorators require Python 2.6. However, the effect of the decorator can be emulated on Python 2.5 like so:

```
class MyClass(object):
    pass
MyClass = add_metaclass(Meta)(MyClass)
```
# <span id="page-12-0"></span>**2.4 Binary and text data**

Python 3 enforces the distinction between byte strings and text strings far more rigorously than Python 2 does; binary data cannot be automatically coerced to or from text data. six provides several functions to assist in classifying string data in all Python versions.

<span id="page-12-1"></span>six.**b**(*data*)

A "fake" bytes literal. *data* should always be a normal string literal. In Python 2, [b\(\)](#page-12-1) returns an 8-bit string. In Python 3, *data* is encoded with the latin-1 encoding to bytes.

Note: Since all Python versions 2.6 and after support the b prefix, code without 2.5 support doesn't need  $b()$ .

<span id="page-12-2"></span>six.**u**(*text*)

A "fake" unicode literal. *text* should always be a normal string literal. In Python 2,  $u($ ) returns unicode, and in Python 3, a string. Also, in Python 2, the string is decoded with the unicode-escape codec, which allows unicode escapes to be used in it.

Note: In Python 3.3, the u prefix has been reintroduced. Code that only supports Python 3 versions of 3.3 and higher thus does not need  $u(t)$ .

**Note:** On Python 2,  $u(t)$  doesn't know what the encoding of the literal is. Each byte is converted directly to the unicode codepoint of the same value. Because of this, it's only safe to use  $u(t)$  with strings of ASCII data.

six.**unichr**(*c*)

Return the (Unicode) string representing the codepoint *c*. This is equivalent to [unichr\(\)](https://docs.python.org/2/library/functions.html#unichr) on Python 2 and [chr\(\)](https://docs.python.org/3/library/functions.html#chr) on Python 3.

six.**int2byte**(*i*)

Converts *i* to a byte. *i* must be in range (0, 256). This is equivalent to [chr\(\)](https://docs.python.org/2/library/functions.html#chr) in Python 2 and bytes ((i, )) in Python 3.

six.**byte2int**(*bs*)

Converts the first byte of *bs* to an integer. This is equivalent to ord(bs[0]) on Python 2 and bs[0] on Python 3.

six.**indexbytes**(*buf*, *i*)

Return the byte at index *i* of *buf* as an integer. This is equivalent to indexing a bytes object in Python 3.

### six.**iterbytes**(*buf*)

Return an iterator over bytes in *buf* as integers. This is equivalent to a bytes object iterator in Python 3.

```
six.ensure_binary(s, encoding='utf-8', errors='strict')
    Coerce s to binary_type. encoding, errorsstr.encode()
```

```
six.ensure_str(s, encoding='utf-8', errors='strict')
```
Coerce *s* to str. *encoding*, *errors* are the same as str. encode()

```
six.ensure_text(s, encoding='utf-8', errors='strict')
```
Coerce *s* to  $text\_type$ . *encoding*, *errors* are the same as [str.encode\(\)](https://docs.python.org/3/library/stdtypes.html#str.encode)

### six.**StringIO**

This is a fake file object for textual data. It's an alias for  $StringIO$ .  $StringIO$  in Python 2 and [io.](https://docs.python.org/3/library/io.html#io.StringIO) [StringIO](https://docs.python.org/3/library/io.html#io.StringIO) in Python 3.

## six.**BytesIO**

This is a fake file object for binary data. In Python 2, it's an alias for  $StringIO$ .  $StringIO$ , but in Python 3, it's an alias for [io.BytesIO](https://docs.python.org/3/library/io.html#io.BytesIO).

```
@six.python_2_unicode_compatible
```
A class decorator that takes a class defining  $a$  \_\_str\_\_ method. On Python 3, the decorator does nothing. On Python 2, it aliases the  $\text{str}$  method to unicode and creates a new  $\text{str}$  method that returns the result of \_\_unicode\_\_() encoded with UTF-8.

## <span id="page-13-0"></span>**2.5 unittest assertions**

Six contains compatibility shims for unittest assertions that have been renamed. The parameters are the same as their aliases, but you must pass the test method as the first argument. For example:

```
import six
import unittest
class TestAssertCountEqual(unittest.TestCase):
    def test(self):
        six.assertCountEqual(self, (1, 2), [2, 1])
```
Note these functions are only available on Python 2.7 or later.

```
six.assertCountEqual()
```
Alias for [assertCountEqual\(\)](https://docs.python.org/3/library/unittest.html#unittest.TestCase.assertCountEqual) on Python 3 and [assertItemsEqual\(\)](https://docs.python.org/2/library/unittest.html#unittest.TestCase.assertItemsEqual) on Python 2.

```
six.assertRaisesRegex()
```
Alias for [assertRaisesRegex\(\)](https://docs.python.org/3/library/unittest.html#unittest.TestCase.assertRaisesRegex) on Python 3 and [assertRaisesRegexp\(\)](https://docs.python.org/2/library/unittest.html#unittest.TestCase.assertRaisesRegexp) on Python 2.

```
six.assertRegex()
```
Alias for [assertRegex\(\)](https://docs.python.org/3/library/unittest.html#unittest.TestCase.assertRegex) on Python 3 and [assertRegexpMatches\(\)](https://docs.python.org/2/library/unittest.html#unittest.TestCase.assertRegexpMatches) on Python 2.

# <span id="page-13-1"></span>**2.6 Renamed modules and attributes compatibility**

Python 3 reorganized the standard library and moved several functions to different modules. Six provides a consistent interface to them through the fake  $six$ , moves module. For example, to load the module for parsing HTML on Python 2 or 3, write:

**from six.moves import** html\_parser

Similarly, to get the function to reload modules, which was moved from the builtin module to the importlib module, use:

**from six.moves import** reload\_module

For the most part,  $six.moves$  aliases are the names of the modules in Python 3. When the new Python 3 name is a package, the components of the name are separated by underscores. For example, html.parser becomes html parser. In some cases where several modules have been combined, the Python 2 name is retained. This is so the appropriate modules can be found when running on Python 2. For example, BaseHTTPServer which is in http.server in Python 3 is aliased as BaseHTTPServer.

Some modules which had two implementations have been merged in Python 3. For example, cPickle no longer exists in Python 3; it was merged with pickle. In these cases, fetching the fast version will load the fast one on Python 2 and the merged module in Python 3.

The [urllib](https://docs.python.org/3/library/urllib.html#module-urllib), [urllib2](https://docs.python.org/2/library/urllib2.html#module-urllib2), and [urlparse](https://docs.python.org/2/library/urlparse.html#module-urlparse) modules have been combined in the urllib package in Python 3. The six.moves.urllib package is a version-independent location for this functionality; its structure mimics the structure of the Python 3 [urllib](https://docs.python.org/3/library/urllib.html#module-urllib) package.

Note: In order to make imports of the form:

**from six.moves.cPickle import** loads

work, six places special proxy objects in [sys.modules](https://docs.python.org/3/library/sys.html#sys.modules). These proxies lazily load the underlying module when an attribute is fetched. This will fail if the underlying module is not available in the Python interpreter. For example, sys.modules["six.moves.winreg"].LoadKey would fail on any non-Windows platform. Unfortunately, some applications try to load attributes on every module in [sys.modules](https://docs.python.org/3/library/sys.html#sys.modules). six mitigates this problem for some applications by pretending attributes on unimportable modules do not exist. This hack does not work in every case, though. If you are encountering problems with the lazy modules and don't use any from imports directly from  $\sin x$ . moves modules, you can workaround the issue by removing the six proxy modules:

```
d = [name for name in sys.modules if name.startswith("six.moves.")]
for name in d:
    del sys.modules[name]
```
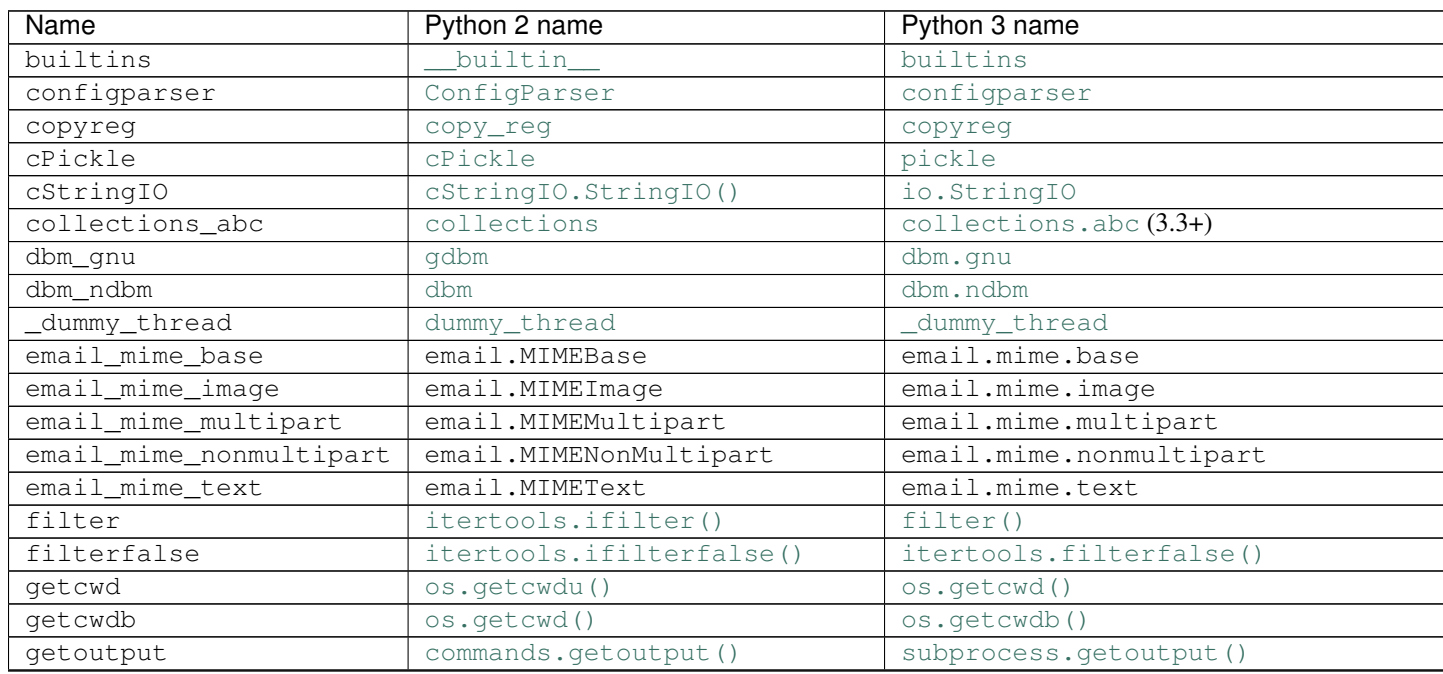

Supported renames:

Continued on

| <b>Name</b>            | Python 2 name                 | Python 3 name                         |
|------------------------|-------------------------------|---------------------------------------|
| http_cookiejar         | cookielib                     | http.cookiejar                        |
| http_cookies           | Cookie                        | http.cookies                          |
| html_entities          | htmlentitydefs                | html.entities                         |
| html_parser            | HTMLParser                    | html.parser                           |
| http_client            | httplib                       | http.client                           |
| BaseHTTPServer         | BaseHTTPServer                | http.server                           |
| CGIHTTPServer          | CGIHTTPServer                 | http.server                           |
| SimpleHTTPServer       | SimpleHTTPServer              | http.server                           |
| input                  | raw_input()                   | input ()                              |
| intern                 | intern()                      | sys.intern()                          |
| map                    | itertools.imap()              | map()                                 |
| queue                  | Queue                         | queue                                 |
| range                  | xrange()                      | range                                 |
| reduce                 | reduce()                      | functools.reduce()                    |
| reload_module          | reload()                      | imp.reload(), importlib.reload() on P |
| reprlib                | repr                          | reprlib                               |
| shlex_quote            | pipes.quote                   | shlex.quote                           |
| socketserver           | SocketServer                  | socketserver                          |
| _thread                | thread                        | _thread                               |
| tkinter                | Tkinter                       | tkinter                               |
| tkinter_dialog         | Dialog                        | tkinter.dialog                        |
| tkinter_filedialog     | FileDialog                    | tkinter.FileDialog                    |
| tkinter scrolledtext   | ScrolledText                  | tkinter.scrolledtext                  |
| tkinter_simpledialog   | SimpleDialog                  | tkinter.simpledialog                  |
| tkinter_ttk            | ttk                           | tkinter.ttk                           |
| tkinter_tix            | Tix                           | tkinter.tix                           |
| tkinter_constants      | Tkconstants                   | tkinter.constants                     |
| tkinter_dnd            | Tkdnd                         | tkinter.dnd                           |
| tkinter_colorchooser   | tkColorChooser                | tkinter.colorchooser                  |
| tkinter_commondialog   | tkCommonDialog                | tkinter.commondialog                  |
| tkinter_tkfiledialog   | tkFileDialog                  | tkinter.filedialog                    |
| tkinter_font           | tkFont                        | tkinter.font                          |
| tkinter_messagebox     | tkMessageBox                  | tkinter.messagebox                    |
| tkinter_tksimpledialog | tkSimpleDialog                | tkinter.simpledialog                  |
| urllib.parse           | See six.moves.urllib.parse    | urllib.parse                          |
| urllib.error           | See six. moves.urllib.error   | urllib.error                          |
| urllib.request         | See six.moves.urllib.request  | urllib.request                        |
| urllib.response        | See six.moves.urllib.response | urllib.response                       |
| urllib.robotparser     | robotparser                   | urllib.robotparser                    |
| urllib_robotparser     | robotparser                   | urllib.robotparser                    |
| UserDict               | UserDict.UserDict             | collections. UserDict                 |
| UserList               | UserList.UserList             | collections. UserList                 |
| UserString             | UserString. UserString        | collections. UserString               |
| winreg                 | _winreg                       | winreg                                |
| xmlrpc_client          | xmlrpclib                     | xmlrpc.client                         |
| xmlrpc_server          | SimpleXMLRPCServer            | xmlrpc.server                         |
| xrange                 | $x$ range $()$                | range                                 |
| zip                    | itertools.izip()              | zip()                                 |
| zip_longest            | itertools.izip_longest()      | itertools.zip_longest()               |
|                        |                               |                                       |

Table 1 – continued from previous page

## <span id="page-16-2"></span><span id="page-16-0"></span>**2.6.1 urllib parse**

Contains functions from Python 3's [urllib.parse](https://docs.python.org/3/library/urllib.parse.html#module-urllib.parse) and Python 2's:

## [urlparse](https://docs.python.org/2/library/urlparse.html#module-urlparse):

- urlparse.ParseResult
- urlparse.SplitResult
- [urlparse.urlparse\(\)](https://docs.python.org/2/library/urlparse.html#urlparse.urlparse)
- [urlparse.urlunparse\(\)](https://docs.python.org/2/library/urlparse.html#urlparse.urlunparse)
- [urlparse.parse\\_qs\(\)](https://docs.python.org/2/library/urlparse.html#urlparse.parse_qs)
- [urlparse.parse\\_qsl\(\)](https://docs.python.org/2/library/urlparse.html#urlparse.parse_qsl)
- [urlparse.urljoin\(\)](https://docs.python.org/2/library/urlparse.html#urlparse.urljoin)
- [urlparse.urldefrag\(\)](https://docs.python.org/2/library/urlparse.html#urlparse.urldefrag)
- [urlparse.urlsplit\(\)](https://docs.python.org/2/library/urlparse.html#urlparse.urlsplit)
- [urlparse.urlunsplit\(\)](https://docs.python.org/2/library/urlparse.html#urlparse.urlunsplit)
- urlparse.splitquery
- urlparse.uses\_fragment
- urlparse.uses\_netloc
- urlparse.uses\_params
- urlparse.uses\_query
- urlparse.uses\_relative

## and [urllib](https://docs.python.org/2/library/urllib.html#module-urllib):

- [urllib.quote\(\)](https://docs.python.org/2/library/urllib.html#urllib.quote)
- [urllib.quote\\_plus\(\)](https://docs.python.org/2/library/urllib.html#urllib.quote_plus)
- urllib.splittag
- urllib.splituser
- urllib.splitvalue
- [urllib.unquote\(\)](https://docs.python.org/2/library/urllib.html#urllib.unquote) (also exposed as [urllib.parse.unquote\\_to\\_bytes\(\)](https://docs.python.org/3/library/urllib.parse.html#urllib.parse.unquote_to_bytes))
- [urllib.unquote\\_plus\(\)](https://docs.python.org/2/library/urllib.html#urllib.unquote_plus)
- [urllib.urlencode\(\)](https://docs.python.org/2/library/urllib.html#urllib.urlencode)

## <span id="page-16-1"></span>**2.6.2 urllib error**

Contains exceptions from Python 3's [urllib.error](https://docs.python.org/3/library/urllib.error.html#module-urllib.error) and Python 2's:

[urllib](https://docs.python.org/2/library/urllib.html#module-urllib):

• [urllib.ContentTooShortError](https://docs.python.org/2/library/urllib.html#urllib.ContentTooShortError)

and [urllib2](https://docs.python.org/2/library/urllib2.html#module-urllib2):

- [urllib2.URLError](https://docs.python.org/2/library/urllib2.html#urllib2.URLError)
- [urllib2.HTTPError](https://docs.python.org/2/library/urllib2.html#urllib2.HTTPError)

## <span id="page-17-1"></span><span id="page-17-0"></span>**2.6.3 urllib request**

Contains items from Python 3's [urllib.request](https://docs.python.org/3/library/urllib.request.html#module-urllib.request) and Python 2's:

[urllib](https://docs.python.org/2/library/urllib.html#module-urllib):

- [urllib.pathname2url\(\)](https://docs.python.org/2/library/urllib.html#urllib.pathname2url)
- [urllib.url2pathname\(\)](https://docs.python.org/2/library/urllib.html#urllib.url2pathname)
- [urllib.getproxies\(\)](https://docs.python.org/2/library/urllib.html#urllib.getproxies)
- [urllib.urlretrieve\(\)](https://docs.python.org/2/library/urllib.html#urllib.urlretrieve)
- [urllib.urlcleanup\(\)](https://docs.python.org/2/library/urllib.html#urllib.urlcleanup)
- [urllib.URLopener](https://docs.python.org/2/library/urllib.html#urllib.URLopener)
- [urllib.FancyURLopener](https://docs.python.org/2/library/urllib.html#urllib.FancyURLopener)
- urllib.proxy\_bypass

and [urllib2](https://docs.python.org/2/library/urllib2.html#module-urllib2):

- [urllib2.urlopen\(\)](https://docs.python.org/2/library/urllib2.html#urllib2.urlopen)
- [urllib2.install\\_opener\(\)](https://docs.python.org/2/library/urllib2.html#urllib2.install_opener)
- [urllib2.build\\_opener\(\)](https://docs.python.org/2/library/urllib2.html#urllib2.build_opener)
- urllib2.parse\_http\_list
- urllib2.parse\_keqv\_list
- [urllib2.Request](https://docs.python.org/2/library/urllib2.html#urllib2.Request)
- [urllib2.OpenerDirector](https://docs.python.org/2/library/urllib2.html#urllib2.OpenerDirector)
- [urllib2.HTTPDefaultErrorHandler](https://docs.python.org/2/library/urllib2.html#urllib2.HTTPDefaultErrorHandler)
- [urllib2.HTTPRedirectHandler](https://docs.python.org/2/library/urllib2.html#urllib2.HTTPRedirectHandler)
- [urllib2.HTTPCookieProcessor](https://docs.python.org/2/library/urllib2.html#urllib2.HTTPCookieProcessor)
- [urllib2.ProxyHandler](https://docs.python.org/2/library/urllib2.html#urllib2.ProxyHandler)
- [urllib2.BaseHandler](https://docs.python.org/2/library/urllib2.html#urllib2.BaseHandler)
- [urllib2.HTTPPasswordMgr](https://docs.python.org/2/library/urllib2.html#urllib2.HTTPPasswordMgr)
- [urllib2.HTTPPasswordMgrWithDefaultRealm](https://docs.python.org/2/library/urllib2.html#urllib2.HTTPPasswordMgrWithDefaultRealm)
- [urllib2.AbstractBasicAuthHandler](https://docs.python.org/2/library/urllib2.html#urllib2.AbstractBasicAuthHandler)
- [urllib2.HTTPBasicAuthHandler](https://docs.python.org/2/library/urllib2.html#urllib2.HTTPBasicAuthHandler)
- [urllib2.ProxyBasicAuthHandler](https://docs.python.org/2/library/urllib2.html#urllib2.ProxyBasicAuthHandler)
- [urllib2.AbstractDigestAuthHandler](https://docs.python.org/2/library/urllib2.html#urllib2.AbstractDigestAuthHandler)
- [urllib2.HTTPDigestAuthHandler](https://docs.python.org/2/library/urllib2.html#urllib2.HTTPDigestAuthHandler)
- [urllib2.ProxyDigestAuthHandler](https://docs.python.org/2/library/urllib2.html#urllib2.ProxyDigestAuthHandler)
- [urllib2.HTTPHandler](https://docs.python.org/2/library/urllib2.html#urllib2.HTTPHandler)
- [urllib2.HTTPSHandler](https://docs.python.org/2/library/urllib2.html#urllib2.HTTPSHandler)
- [urllib2.FileHandler](https://docs.python.org/2/library/urllib2.html#urllib2.FileHandler)
- [urllib2.FTPHandler](https://docs.python.org/2/library/urllib2.html#urllib2.FTPHandler)
- <span id="page-18-4"></span>• [urllib2.CacheFTPHandler](https://docs.python.org/2/library/urllib2.html#urllib2.CacheFTPHandler)
- [urllib2.UnknownHandler](https://docs.python.org/2/library/urllib2.html#urllib2.UnknownHandler)
- [urllib2.HTTPErrorProcessor](https://docs.python.org/2/library/urllib2.html#urllib2.HTTPErrorProcessor)

## <span id="page-18-0"></span>**2.6.4 urllib response**

Contains classes from Python 3's [urllib.response](https://docs.python.org/3/library/urllib.request.html#module-urllib.response) and Python 2's:

[urllib](https://docs.python.org/2/library/urllib.html#module-urllib):

- urllib.addbase
- urllib.addclosehook
- urllib.addinfo
- urllib.addinfourl

## **2.6.5 Advanced - Customizing renames**

<span id="page-18-3"></span>It is possible to add additional names to the  $six$ . moves namespace.

```
six.add_move(item)
```
Add *item* to the [six.moves](#page-13-1) mapping. *item* should be a [MovedAttribute](#page-18-1) or [MovedModule](#page-18-2) instance.

six.**remove\_move**(*name*)

Remove the [six.moves](#page-13-1) mapping called *name*. *name* should be a string.

Instances of the following classes can be passed to  $add\_move()$ . Neither have any public members.

#### <span id="page-18-2"></span>**class** six.**MovedModule**(*name*, *old\_mod*, *new\_mod*)

Create a mapping for [six.moves](#page-13-1) called *name* that references different modules in Python 2 and 3. *old\_mod* is the name of the Python 2 module. *new\_mod* is the name of the Python 3 module.

### <span id="page-18-1"></span>**class** six.**MovedAttribute**(*name*, *old\_mod*, *new\_mod*, *old\_attr=None*, *new\_attr=None*)

Create a mapping for [six.moves](#page-13-1) called *name* that references different attributes in Python 2 and 3. *old\_mod* is the name of the Python 2 module. *new\_mod* is the name of the Python 3 module. If *new\_attr* is not given, it defaults to *old\_attr*. If neither is given, they both default to *name*.

# Python Module Index

# <span id="page-20-0"></span>s

six, ?? six.moves, [10](#page-13-1) six.moves.urllib.error, [13](#page-16-1) six.moves.urllib.parse, [13](#page-16-0) six.moves.urllib.request, [14](#page-17-0) six.moves.urllib.response, [15](#page-18-0)

## Index

# <span id="page-22-0"></span>A

add\_metaclass() (*in module six*), [8](#page-11-2) add\_move() (*in module six*), [15](#page-18-4) advance\_iterator() (*in module six*), [6](#page-9-1) assertCountEqual() (*in module six*), [10](#page-13-2) assertRaisesRegex() (*in module six*), [10](#page-13-2) assertRegex() (*in module six*), [10](#page-13-2)

# B

b() (*in module six*), [9](#page-12-3) binary\_type (*in module six*), [5](#page-8-4) byte2int() (*in module six*), [9](#page-12-3) BytesIO (*in module six*), [10](#page-13-2)

# C

callable() (*in module six*), [6](#page-9-1) class\_types (*in module six*), [5](#page-8-4) create\_bound\_method() (*in module six*), [7](#page-10-2) create\_unbound\_method() (*in module six*), [7](#page-10-2)

# E

ensure\_binary() (*in module six*), [9](#page-12-3) ensure\_str() (*in module six*), [9](#page-12-3) ensure\_text() (*in module six*), [10](#page-13-2) exec\_() (*in module six*), [7](#page-10-2)

# G

get\_function\_closure() (*in module six*), [6](#page-9-1) get\_function\_code() (*in module six*), [6](#page-9-1) get\_function\_defaults() (*in module six*), [6](#page-9-1) get\_function\_globals() (*in module six*), [6](#page-9-1) get\_method\_function() (*in module six*), [6](#page-9-1) get\_method\_self() (*in module six*), [6](#page-9-1) get\_unbound\_function() (*in module six*), [6](#page-9-1)

# I

indexbytes() (*in module six*), [9](#page-12-3) int2byte() (*in module six*), [9](#page-12-3) integer\_types (*in module six*), [5](#page-8-4) Iterator (*class in six*), [7](#page-10-2) iterbytes() (*in module six*), [9](#page-12-3) iteritems() (*in module six*), [7](#page-10-2) iterkeys() (*in module six*), [7](#page-10-2) iterlists() (*in module six*), [7](#page-10-2) itervalues() (*in module six*), [7](#page-10-2)

## M

MAXSIZE (*in module six*), [5](#page-8-4) MovedAttribute (*class in six*), [15](#page-18-4) MovedModule (*class in six*), [15](#page-18-4)

# N

next() (*in module six*), [6](#page-9-1)

# P

print\_() (*in module six*), [8](#page-11-2) PY2 (*in module six*), [5](#page-8-4) PY3 (*in module six*), [5](#page-8-4) python\_2\_unicode\_compatible() (*in module six*), [10](#page-13-2)

# R

raise\_from() (*in module six*), [8](#page-11-2) remove\_move() (*in module six*), [15](#page-18-4) reraise() (*in module six*), [8](#page-11-2)

# S

six (*module*), [1](#page-4-0) six.moves (*module*), [10](#page-13-2) six.moves.urllib.error (*module*), [13](#page-16-2) six.moves.urllib.parse (*module*), [13](#page-16-2) six.moves.urllib.request (*module*), [14](#page-17-1) six.moves.urllib.response (*module*), [15](#page-18-4) string\_types (*in module six*), [5](#page-8-4) StringIO (*in module six*), [10](#page-13-2)

# T

text\_type (*in module six*), [5](#page-8-4)

# $\cup$

u() (*in module six*), [9](#page-12-3) unichr() (*in module six*), [9](#page-12-3)

# V

viewitems() (*in module six*), [7](#page-10-2) viewkeys() (*in module six*), [7](#page-10-2) viewvalues() (*in module six*), [7](#page-10-2)

# W

with\_metaclass() (*in module six*), [8](#page-11-2) wraps() (*in module six*), [7](#page-10-2)